# <span id="page-0-0"></span>Primeritat i factoritzaci[ó](#page-0-0)

### <span id="page-0-1"></span>Artur Traves[a](#page-0-1)

<span id="page-0-2"></span>(versió 2024-07[\)](#page-0-2)

# <span id="page-0-3"></span>Capítol 6. Mètode de Ferma[t](#page-0-3)

### Artur Traves[a](#page-0-1)

<span id="page-0-4"></span>(versió 2024-04[\)](#page-0-4)

## <span id="page-0-5"></span>6.0. Introducci[ó](#page-0-5)

No hi ha (com a mínim, jo no en sé de cap) mètodes de factorització que funcionin bé per a tots els nombres; generalment, cada mètode funciona bé en alguns casos particulars molt específics.

Això fa difícil implementar un mètode de factorització general que tingui en compte totes les possibilitats.

Un d'aquests mètodes particulars és el mètode de factorització anomenat de Fermat. Funciona bé per a trencar en dos factors un nombre n=a·b de manera que els factors a, b, siguin tals que el valor absolut de la seva diferència (o sigui a-b o b-a) sigui un nombre natural "petit" (i aquí "petit" depèn de la capacitat de càlcul o del temps que estiguem disposats a invertir en intentar la descomposició de n).

Notem que si els factors són "grans" però la diferència "petita", aquest mètode trencarà el producte; però si canviem un dels factors, per exemple, a, per 3a (per mantenir que els factors siguin senars), la diferència 3a-b=2a+(a-b) és "gran" més "petit"="gran" i el mètode ja no funciona.

I a l'inrevés, si tenim el producte (3·a)·b i primerament dividim per 3 (per exemple, dividim per primers petits i només apareix el 3 com a factor petit i amb multiplicitat 1), el mètode funcionarà sobre el producte a·b.

En qualsevol cas, el mètode de Fermat és a la base d'altres mètodes més potents, i convé comprendre'l bé.

En farem una funció, però no la incorporarem a l'algoritme general de factorització.

## <span id="page-0-6"></span>6.1. El mètod[e](#page-0-6)

El mètode de Fermat es pot aplicar a un nombre natural senar, n>1 i, evidentment, si el volem factoritzar cal que sigui compost.

El menor nombre natural senar compost és  $n=9=3.3$ , i és un quadrat. I notem que si  $n=a/2$ , el càlcul de l'arrel quadrada de n, a, ja proporciona una factorització de n.

Per tant, un primer pas de l'algoritme serà mirar si el nombre és un quadrat.

En qualsevol cas, el mètode de Fermat es basa en el resultat següent, de demostració immediata com a exercici (cf. [Tr-Ar, cap. VII, punt 2.1]).

Sigui  $N$  un nombre natural senar qualsevol. Hi ha una bijecció entre el conjunt format per les parelles  $(a, b)$  de nombres enters tals que  $N = ab$ , amb  $1 \leq b < a$ , i el conjunt format per les parelles  $(x, y)$  de nombres enters tals que  $N = x^2 - y^2$ , amb  $0 \le y < x$ . La bijecció és donada per les fórmules  $x = \frac{a+b}{2}$ ,  $y = \frac{a-b}{2}$ ,  $a = x + y$ ,  $b = x - y$ .  $a = x + y, b = x - y$ 

A partir d'aquí, l'algoritme consisteix a avaluar successivament la diferència  $r := x^2 - y^2 - N$ , a partir de valors inicials adequats, i augmentar  $y$  o  $x$  segons que  $r$ sigui positiu o negatiu, fins a obtenir  $r=0$ . De fet, es poden calcular fàcilment els increments de  $r$  a partir dels increments de  $x$  i de  $y$ , amb la utilització només de sumes i restes, fet que fa l'algoritme molt ràpid. Si no posem límit al nombre de proves, podrem factoritzar el nombre en tants passos (essencialment) com la diferència entre els dos factors més propers, l'un, per sota i l'altre, per sobre, de l'arrel quadrada de a·b.

Observació. Notem que si b=1 (o sigui, si n=a és primer), llavors el nombre de passos és, essencialment, a, de manera que si el nombre és primer, haurem de fer tants passos com el nombre; i això, a la pràctica, és molt pitjor que intentar factoritzar per divisió fins a l'arrel quadrada...

Per tant, cal posar un límit al nombre de passos que estem disposats a fer; o sigui, a la diferència a-b.

Podeu veure els detalls en [Tr-Ar, cap. VII, secció 2].

## <span id="page-1-0"></span>6.2. La funci[ó](#page-1-0)

Implementem l'algoritme.

```
In [1]:
 1 def FermatFact(nn, ff):
        if not nn in ZZ:
             return 'Cal que el nombre sigui enter.'
        if nn==0:return [0]
        if nn==1:
            return [1]
        if nn == -1:
            return [-1]
        if nn<0:n=-nn
            signe=-1
        else:
            n=nn
             signe=1
        if n == 2 or n == 3 or n == 5 or n == 7:
            return [nn]
        if is even(n):
             return [signe*2, n//2]
        if ff<1:
             return 'Cal fer alguna prova.'
        f=2*(floor(f)+1)an=floor(sqrt(n))
        if n == an^2:
             return [signe*an,an]
        v=1u=2*(an+1)+1r=(an+1)^2-n
        while r>0 and v < f:
            r=r-v
            v=v+2while r < 0:
             r=r+u
            u=u+2while r>0 and v<f:
                 r=r-v
                 v=v+2if v<f:
             return [signe*(u-v)/(2,(u+v-2)/(2)]return [nn,'fita petita']
 2
 3
 4
 5
 6
 7
 8
 9
10
11
12
13
14
15
16
17
18
19
20
21
22
23
24
25
26
27
28
29
30
31
32
33
34
35
36
37
38
39
40
41
```
### <span id="page-2-0"></span>6.3. Exemple[s](#page-2-0)

#### <span id="page-2-1"></span>6.3.0. Trivial[s](#page-2-1)

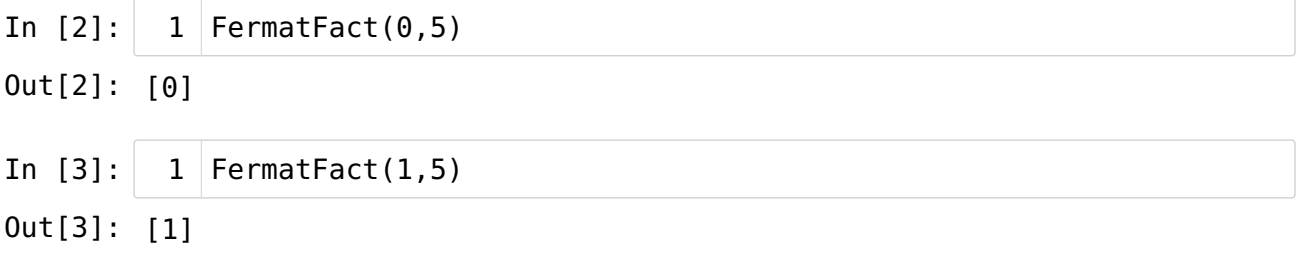

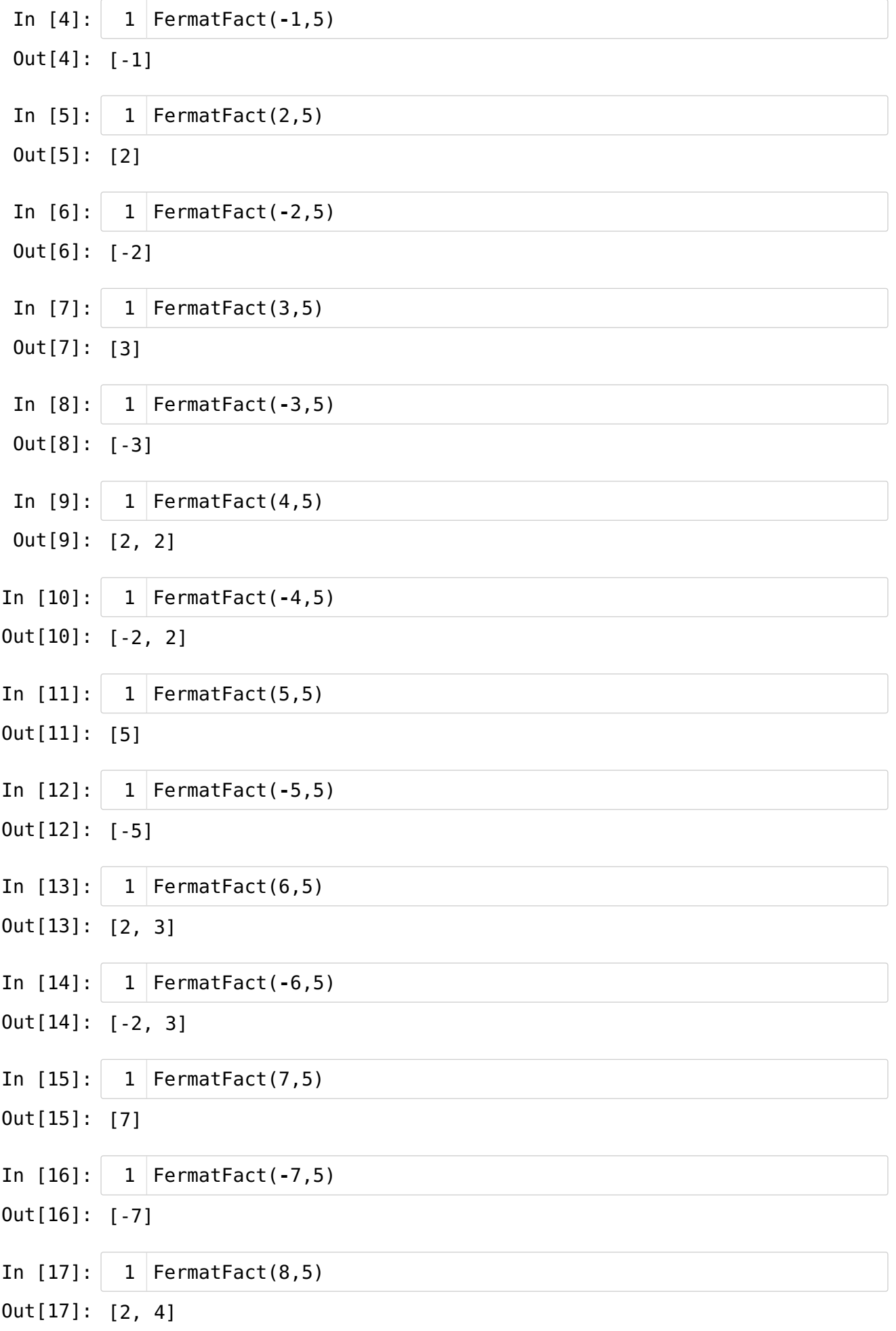

In [18]: FermatFact(-8,5) 1 In [19]: FermatFact(9,5) 1 In [20]: FermatFact(-9,5) 1 In [21]: FermatFact(11,5) 1 In [22]: FermatFact(13,5) 1 In [23]: FermatFact(13,6) 1 Out[18]: [-2, 4] Out[19]: [3, 3] Out[20]: [-3, 3] Out[21]: [1, 11] Out[22]: [13, 'fita petita'] Out[23]: [1, 13]

### <span id="page-4-0"></span>6.3.1. Senzill[s](#page-4-0)

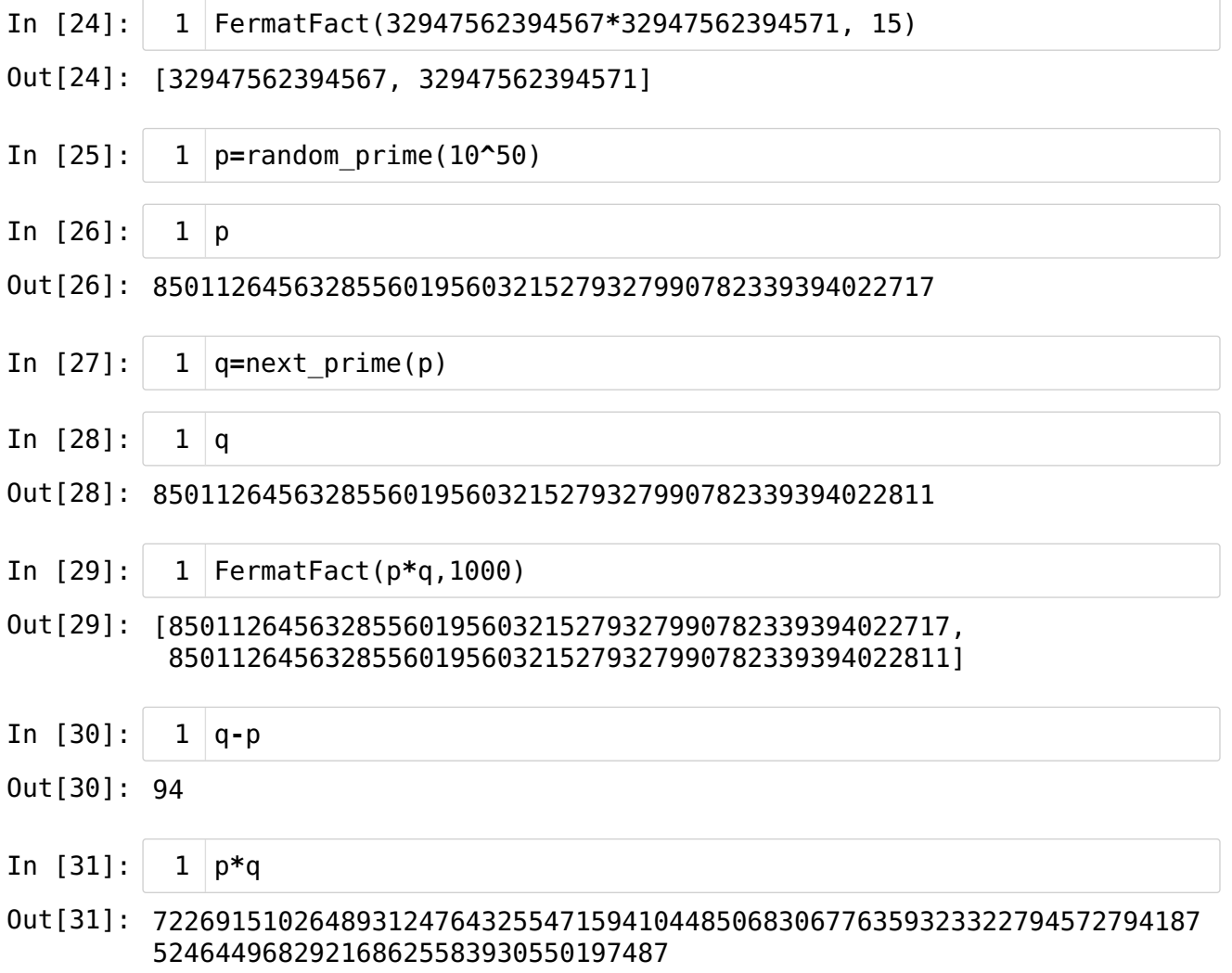

- In [32]: CPU times: user 2.43 s, sys: 15.9 ms, total: 2.45 s Wall time: 2.01 s Out[32]: [85011264563285560195603215279327990782339394022717, %time FermatFact(p\*q,1000) 1
	- 85011264563285560195603215279327990782339394022811]
- In [33]: CPU times: user 2.27 s, sys: 26.4 ms, total: 2.29 s Wall time: 1.84 s %time FermatFact(p\*q,100) 1
- Out[33]: [85011264563285560195603215279327990782339394022717, 85011264563285560195603215279327990782339394022811]

#### <span id="page-5-0"></span>6.3.2. Més complicat[s](#page-5-0)

- In [34]: n=1+2\*ZZ.random\_element(10^500) 1
- In [35]: m=n+2\*ZZ.random\_element(1000) 1
- In [36]: %time FermatFact(m\*n,10000) 1

CPU times: user 9.76 s, sys: 87.7 ms, total: 9.84 s Wall time: 5.63 s

Out[36]: [108543654888380754970166015218539755229192982437619176099054380290 0831288609744495793717087712833921068188742717991439116233053814523 1829660421437757460856521787101967353374037103655041879043342379654 0877057518173568998636664365162877996440554761281679920543482803470 1917514881325223710053113554523076133891221366168515396843490738774 6601749416559509696930108194217819487091160314736052968523011631454 8553121740537968719769788503270521453413267972611514015640120500218 875359191484099761684500974041805, 108543654888380754970166015218539755229192982437619176099054380290 0831288609744495793717087712833921068188742717991439116233053814523 1829660421437757460856521787101967353374037103655041879043342379654 0877057518173568998636664365162877996440554761281679920543482803470 1917514881325223710053113554523076133891221366168515396843490738774 6601749416559509696930108194217819487091160314736052968523011631454 8553121740537968719769788503270521453413267972611514015640120500218 875359191484099761684500974041957]

> A fi de no incorporar els tests de primeritat, farem servir la funció is\_primer(n) del SageMath, però podríem usar igualment la funció SolovayStrassenTest(n,20).

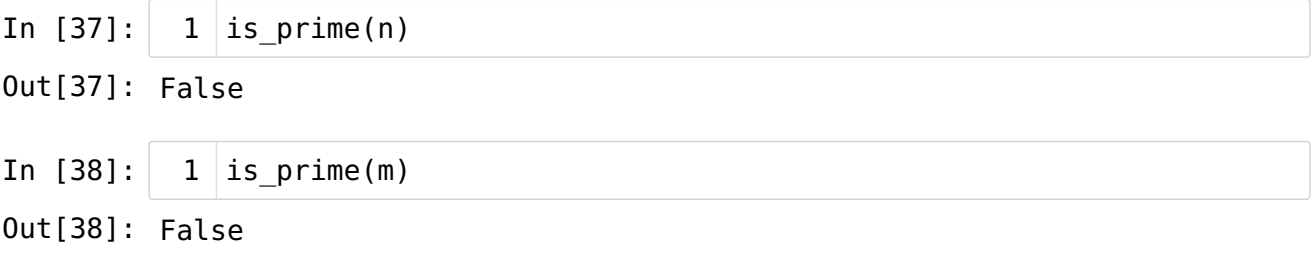

In [39]:  $1 \mid m-n$ 

Out[39]: 152

## <span id="page-6-0"></span>6.4. Observaci[ó](#page-6-0)

Per als valors

p=13061891757294586243373171206453314440800574074583,

q=13061891757294586243373171206453314440800574074717,

que són tals que q-p=134, he executat la comanda

%time factor(p\*q)

Després de més d'una hora, l'he aturat sense que ho hagi fet!!!

En canvi, amb la funció FermatFact, ha trigat menys de 3 segons a factoritzar!

Òbviament, això és perquè els nombres són molt especials. A més a més, probablement, el SageMath no té implementada aquesta funció, o, almenys, no de manera automàtica.

## <span id="page-6-1"></span>Fi del capítol [6](#page-6-1)